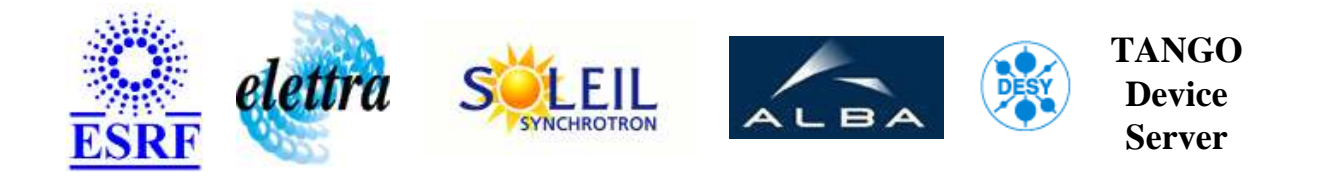

# **Control of the N354 clock module for libera BPM User's Guide**

# **BpmLiberaClock Class**

**Revision: - Author: anatoly.kolozhvari Implemented in C++ - CVS repository: ESRF** 

### **Introduction:**

#### **Class Identification:**

- **Contact :** at esrf.fr anatoly.kolozhvari
- **Class Family :** BeamDiag
- **Platform :** Unix Like
- **Bus :** Ethernet

#### **Class Inheritance:**

• [Tango::Device\\_4Impl](http://www.esrf.fr/computing/cs/tango/tango_doc/kernel_doc/cpp_doc/) BpmLiberaClock

# **Properties:**

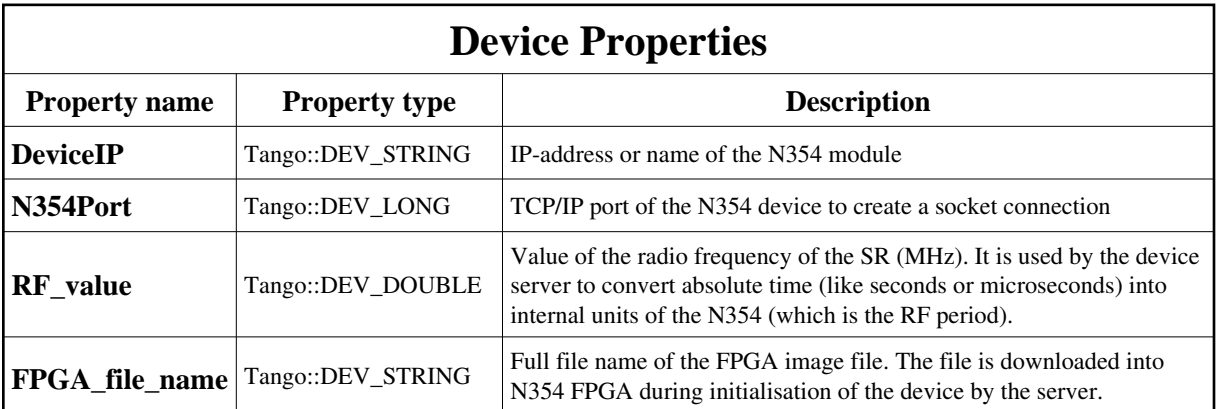

<span id="page-1-0"></span>Device Properties Default Values:

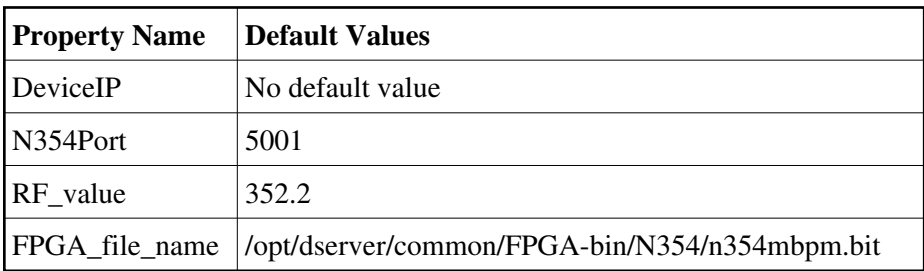

**There is no Class properties.**

#### **States:**

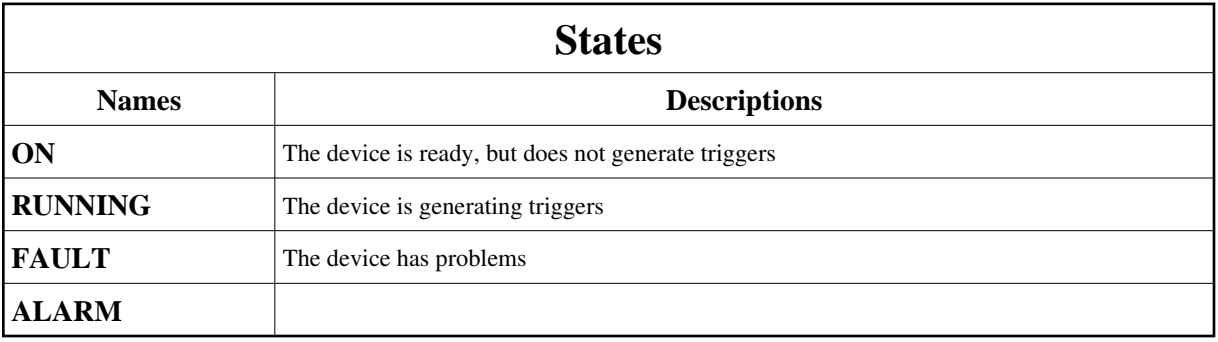

## **Attributes:**

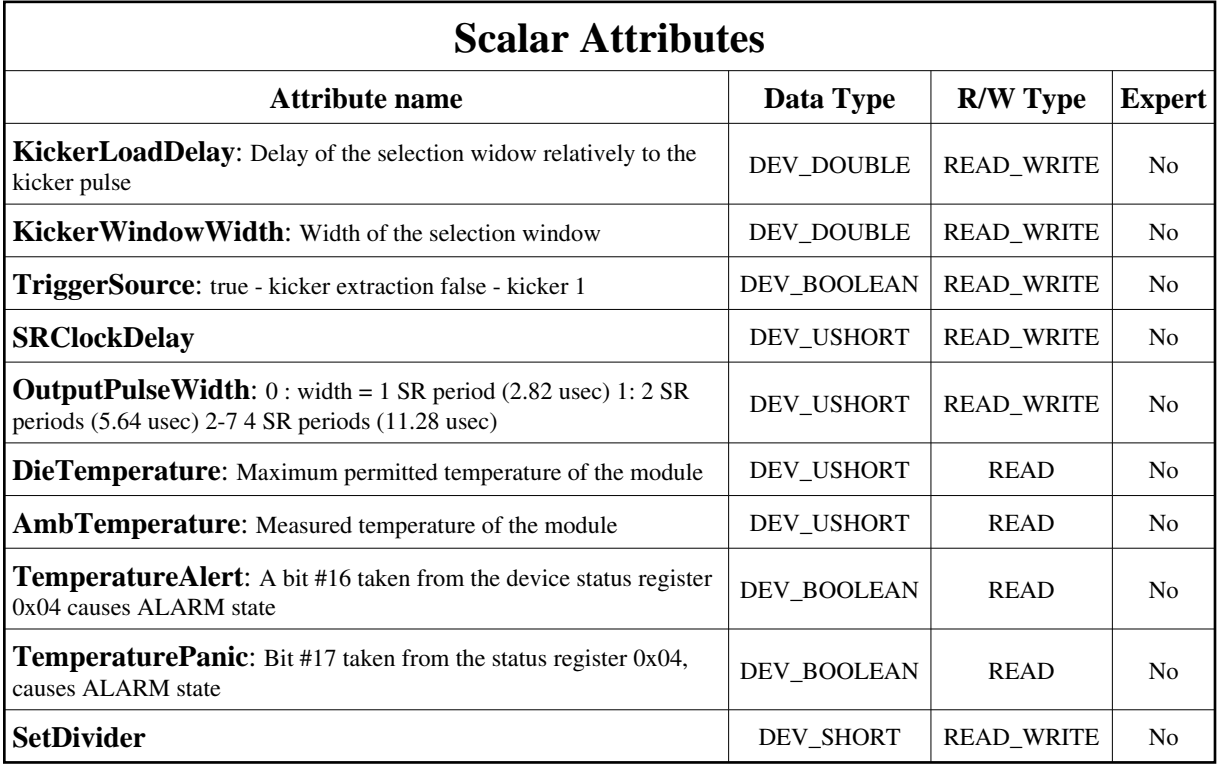

## **Commands:**

More Details on commands....

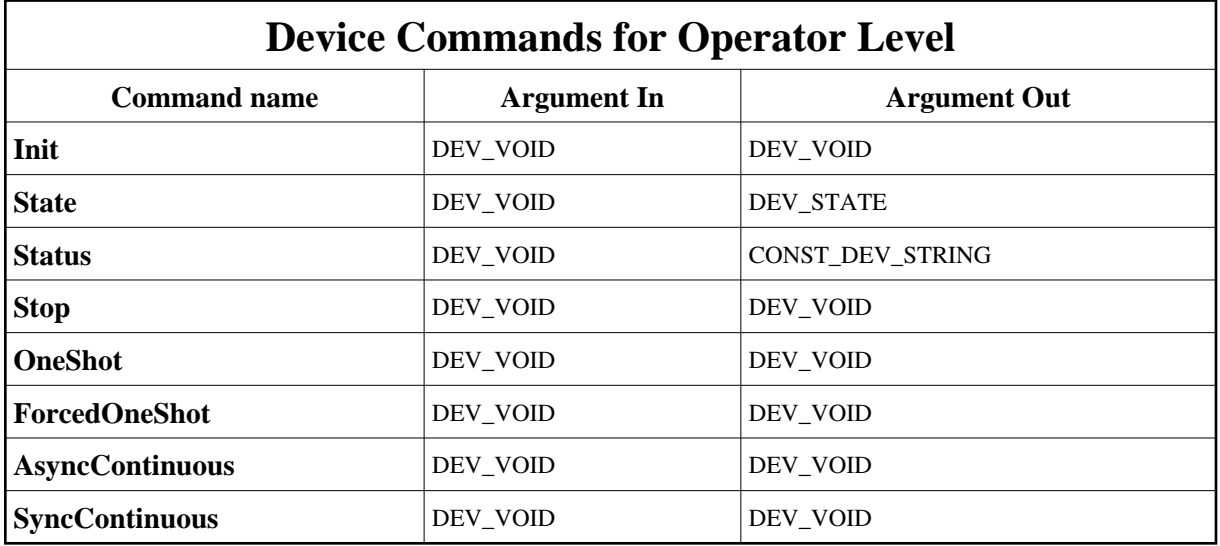

### **1 - Init**

**Description:** This commands re-initialise a device keeping the same network connection. After an Init command executed on a device, it is not necessary for client to re-connect to the device. This command first calls the device *delete\_device()* method and then execute its *init\_device()* method. For C++ device server, all the memory allocated in the *nit* device() method must be freed in the *delete\_device()* method.

The language device desctructor automatically calls the *delete\_device()* method.

- **Argin: DEV\_VOID** : none.
- **Argout: DEV\_VOID** : none.
- **Command allowed for:**
- Tango::ON
- Tango::RUNNING
- Tango::FAULT
- Tango::ALARM

### **2 - State**

- **Description:** This command gets the device state (stored in its *device\_state* data member) and returns it to the caller.
- **Argin: DEV\_VOID** : none.
- **Argout: DEV\_STATE** : State Code
- **Command allowed for:**
- Tango::ON
- Tango::RUNNING
- Tango::FAULT
- Tango::ALARM

## **3 - Status**

- **Description:** This command gets the device status (stored in its *device\_status* data member) and returns it to the caller.
- **Argin: DEV\_VOID** : none.

**Argout: CONST\_DEV\_STRING** : Status description

- **Command allowed for:**
- Tango::ON
- Tango::RUNNING
- Tango::FAULT
- Tango::ALARM

## **4 - Stop**

- **Description:** Stops the generation of triggers originating from the kicker pulses
- **Argin: DEV\_VOID** :
- **Argout: DEV\_VOID** :
- **Command allowed for:**
- Tango::ON
- Tango::RUNNING
- Tango::FAULT
- Tango::ALARM

### **5 - OneShot**

- **Description:** Issues a single trigger originating from the kicker pulse and synchronised with RF
- **Argin: DEV\_VOID** :
- **Argout: DEV\_VOID** :
- **Command allowed for:**
- Tango::ON
- Tango::RUNNING
- Tango::FAULT
- Tango::ALARM

## **6 - ForcedOneShot**

- **Description:** Issues a single trigger synchronised with RF independently of the kicker trigger
- **Argin: DEV\_VOID** :
- **Argout: DEV\_VOID** :
- **Command allowed for:**
- Tango::ON
- Tango::RUNNING
- Tango::FAULT
- Tango::ALARM

#### **7 - AsyncContinuous**

- **Description:** Issue a continuous acquisition independently of kickers and RF synchronisation
- **Argin: DEV\_VOID** :
- **Argout: DEV\_VOID** :
- **Command allowed for:**
- Tango::ON
- Tango::RUNNING
- Tango::FAULT
- Tango::ALARM

### **8 - SyncContinuous**

- **Description:** Starts generation of triggers originating from kicker pulses and synchronised with RF
- **Argin: DEV\_VOID** :
- **Argout: DEV\_VOID** :
- **Command allowed for:**
- Tango::ON
- Tango::RUNNING
- Tango::FAULT

**TANGO** is an open source project hosted by : SOURCEFORGE.NET®

Core and Tools : [CVS repository](http://tango-cs.cvs.sourceforge.net/tango-cs/) on [tango-cs project](https://sourceforge.net/projects/tango-cs) Device Servers : [CVS repository](http://tango-ds.cvs.sourceforge.net/tango-ds/) on [tango-ds project](https://sourceforge.net/projects/tango-ds)